## Package 'ClustImpute'

July 26, 2020

Type Package

Title K-means clustering with build-in missing data imputation

Version 0.1.5

Author Oliver Pfaffel

Maintainer Oliver Pfaffel <opfaffel@gmail.com>

Description This clustering algorithm deals with missing data via weights that are imposed on missings and successively increased. See the vignette for details.

License GPL-3

Encoding UTF-8

LazyData true

Imports ClusterR, copula, dplyr, magrittr, rlang

Suggests psych, ggplot2, knitr, rmarkdown, testthat (>= 2.1.0), tidyr, Hmisc, tictoc, spelling, corrplot, covr

VignetteBuilder knitr

RoxygenNote 7.1.0

Language en-US

NeedsCompilation no

Repository CRAN

Date/Publication 2020-07-26 10:22:07 UTC

### R topics documented:

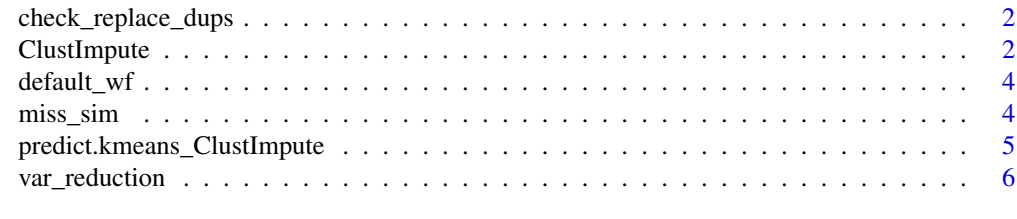

**Index** [7](#page-6-0) **7** 

<span id="page-1-0"></span>check\_replace\_dups *Check and replace duplicate (centroid) rows*

#### Description

Internal function of ClustImpute: check new centroids for duplicate rows and replace with random draws in this case.

#### Usage

check\_replace\_dups(centroids, X, seed)

#### Arguments

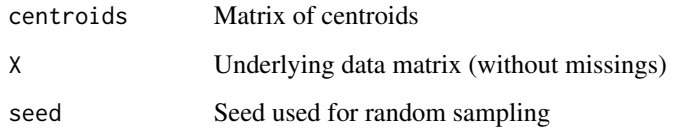

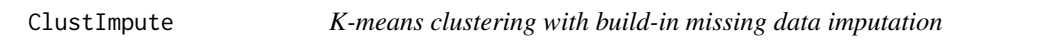

#### Description

Clustering algorithm that produces a missing value imputation using on the go. The (local) imputation distribution is defined by the currently assigned cluster. The first draw is by random imputation.

#### Usage

```
ClustImpute(
  X,
  nr_cluster,
  nr\_iter = 10,
  c_{\texttt{-steps}} = 1,
  wf = default_wf,n_{end} = 10,
  seed_nr = 150519,
  assign_with_wf = TRUE
\mathcal{E}
```
#### ClustImpute 3

#### Arguments

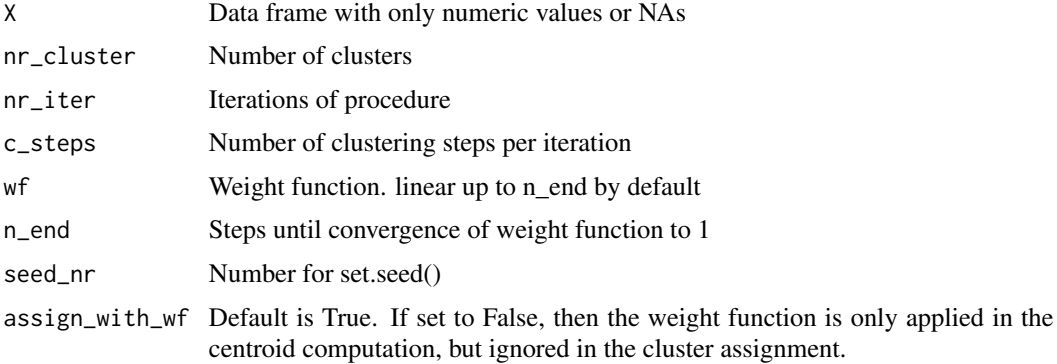

#### Value

complete\_data Completed data without NAs clusters For each row of complete\_data, the associated cluster centroids For each cluster, the coordinates of the centroids imp\_values\_mean Mean of the imputed variables per draw imp\_values\_sd Standard deviation of the imputed variables per draw

#### Examples

```
# Random Dataset
set.seed(739)
n <- 750 # numer of points
nr_other_vars <- 2
mat <- matrix(rnorm(nr_other_vars*n),n,nr_other_vars)
me<-4 # mean
x \leq c(\text{rnorm}(n/3, me/2, 1), \text{rnorm}(2*n/3, -me/2, 1))y \leq c(\text{rnorm}(n/3, 0, 1), \text{rnorm}(n/3, me, 1), \text{rnorm}(n/3, -me, 1))dat \leq cbind(mat, x, y)
dat<- as.data.frame(scale(dat)) # scaling
# Create NAs
dat_with_miss <- miss_sim(dat,p=.1,seed_nr=120)
```

```
# Run ClustImpute
res <- ClustImpute(dat_with_miss,nr_cluster=3)
```

```
# Plot complete data set and cluster assignment
ggplot2::ggplot(res$complete_data,ggplot2::aes(x,y,color=factor(res$clusters))) +
ggplot2::geom_point()
```

```
# View centroids
res$centroids
```
<span id="page-3-0"></span>

#### Description

Default weight function. One minus the return value is multiplied with missing(=imputed) values. It starts with 1 and goes to 0 at n\_end.

#### Usage

default\_wf(n, n\_end = 10)

#### Arguments

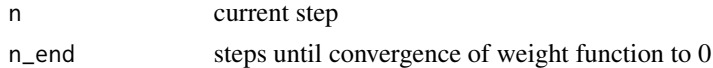

#### Value

value between 0 and 1

#### Examples

 $x < -0:20$ plot(x,1-default\_wf(x))

miss\_sim *Simulation of missings*

#### Description

Simulates missing at random using a normal copula to create correlations between the missing (type="MAR"). Missings appear in each column of the provided data frame with the same ratio.

#### Usage

 $miss\_sim(data, p = 0.2, type = "MAR", seed_nr = 123)$ 

#### Arguments

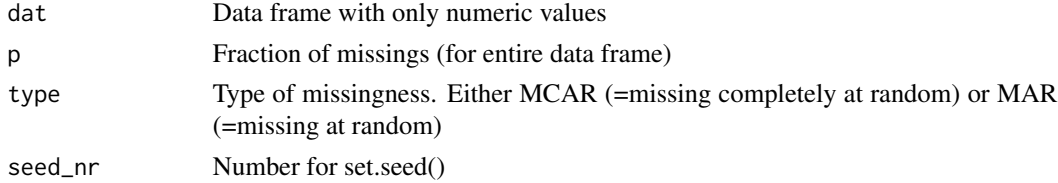

#### <span id="page-4-0"></span>predict.kmeans\_ClustImpute 5

#### Value

data frame with only numeric values and NAs

#### Examples

```
data(cars)
cars_with_missings \leq miss_sim(cars, p = .2, seed_nr = 4)
summary(cars_with_missings)
```
predict.kmeans\_ClustImpute

*Prediction method*

#### Description

Prediction method

#### Usage

```
## S3 method for class 'kmeans_ClustImpute'
predict(object, newdata, ...)
```
#### Arguments

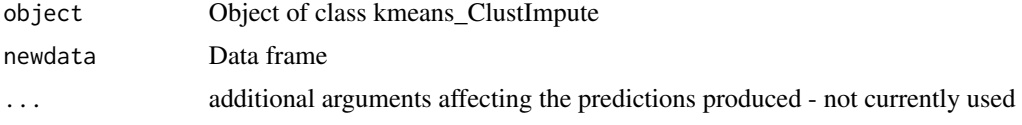

#### Value

integer value (cluster assignment)

#### Examples

```
# Random Dataset
set.seed(739)
n < -750 # numer of points
nr_other_vars <- 2
mat <- matrix(rnorm(nr_other_vars*n),n,nr_other_vars)
me<-4 # mean
x \leq c(\text{rnorm}(n/3, me/2, 1), \text{rnorm}(2*n/3, -me/2, 1))y \leq c(\text{rnorm}(n/3, 0, 1), \text{rnorm}(n/3, me, 1), \text{rnorm}(n/3, -me, 1))dat \leftarrow \text{cbind}(\text{mat}, x, y)dat<- as.data.frame(scale(dat)) # scaling
```

```
# Create NAs
dat_with_miss <- miss_sim(dat,p=.1,seed_nr=120)
```

```
res <- ClustImpute(dat_with_miss,nr_cluster=3)
predict(res,newdata=dat[1,])
```
var\_reduction *Reduction of variance*

#### Description

Computes one minus the ratio of the sum of all within cluster variances by the overall variance

#### Usage

```
var_reduction(clusterObj)
```
#### Arguments

clusterObj Object of class kmeans\_ClustImpute

#### Value

integer value typically between 0 and 1

#### Examples

```
# Random Dataset
set.seed(739)
n <- 750 # numer of points
nr_other_vars <- 2
mat <- matrix(rnorm(nr_other_vars*n),n,nr_other_vars)
me<-4 # mean
x <- c(rnorm(n/3,me/2,1),rnorm(2*n/3,-me/2,1))
y \leq c(\text{rnorm}(n/3, 0, 1), \text{rnorm}(n/3, me, 1), \text{rnorm}(n/3, -me, 1))dat \leftarrow \text{cbind}(\text{mat}, x, y)dat<- as.data.frame(scale(dat)) # scaling
```

```
# Create NAs
dat_with_miss <- miss_sim(dat,p=.1,seed_nr=120)
```

```
res <- ClustImpute(dat_with_miss,nr_cluster=3)
var_reduction(res)
```
<span id="page-5-0"></span>

# <span id="page-6-0"></span>Index

check\_replace\_dups, [2](#page-1-0) ClustImpute, [2](#page-1-0) default\_wf, [4](#page-3-0) miss\_sim, [4](#page-3-0) predict.kmeans\_ClustImpute, [5](#page-4-0) var\_reduction, [6](#page-5-0)